**REPUBLIK INDONESIA KEMENTERIAN HUKUM DAN HAK ASASI MANUSIA**

## **SURAT PENCATATAN CIPTAAN**

Dalam rangka pelindungan ciptaan di bidang ilmu pengetahuan, seni dan sastra berdasarkan Undang-Undang Nomor 28 Tahun 2014 tentang Hak Cipta, dengan ini menerangkan:

Nomor dan tanggal permohonan : EC00202246644, 21 Juli 2022

### **Pencipta**

 $\Omega_{d}$ 

Kewarganegaraan / / / / / / / / / / / indonesia

**Pemegang Hak Cipta**

Kewarganegaraan : Indonesia

Tanggal dan tempat diumumkan untuk pertama kali di wilayah Indonesia atau di luar wilayah Indonesia

Nomor pencatatan and all and the United States 1000362373

adalah benar berdasarkan keterangan yang diberikan oleh Pemohon. Surat Pencatatan Hak Cipta atau produk Hak terkait ini sesuai dengan Pasal 72 Undang-Undang Nomor 28 Tahun 2014 tentang Hak Cipta.

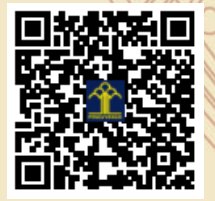

a.n Menteri Hukum dan Hak Asasi Manusia Direktur Jenderal Kekayaan Intelektual u.b.

Direktur Hak Cipta dan Desain Industri

Anggoro Dasananto NIP.196412081991031002

Disclaimer:

V

Dalam hal pemohon memberikan keterangan tidak sesuai dengan surat pernyataan, Menteri berwenang untuk mencabut surat pencatatan permohonan.

Nama : **Dr. Erwani Merry Sartika, S.T., M.T.,Novie Theresia Br. Pasaribu, S.T., M.T. dkk**

 $\mathbf{r}_{\mathrm{A}}$  i

 $\Delta$ 

- Alamat : Jl. Pulolaut No. 6, Bandung , JAWA BARAT, 40114
	-
- Nama : **Universitas Kristen Maranatha** Alamat : Jl. Suria Sumantri No.65, Bandung, JAWA BARAT, 40164
	-
- Jenis Ciptaan / **Allen Accepts** : **Program Komputer**
- Judul Ciptaan **: Program Komputer Game Driving Berbasis Virtual Reality** 
	- : 4 Juli 2022, di Bandung
- Jangka waktu pelindungan  $\leq$  | Berlaku selama 50 (lima puluh) tahun sejak Ciptaan tersebut pertama kali dilakukan Pengumuman.
	-

### **LAMPIRAN PENCIPTA**

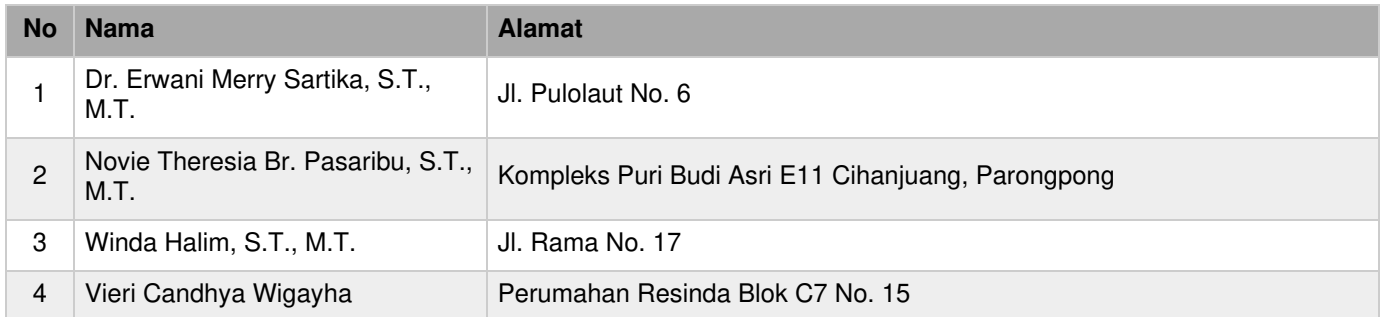

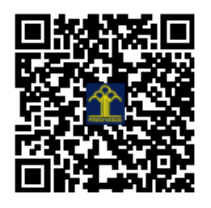

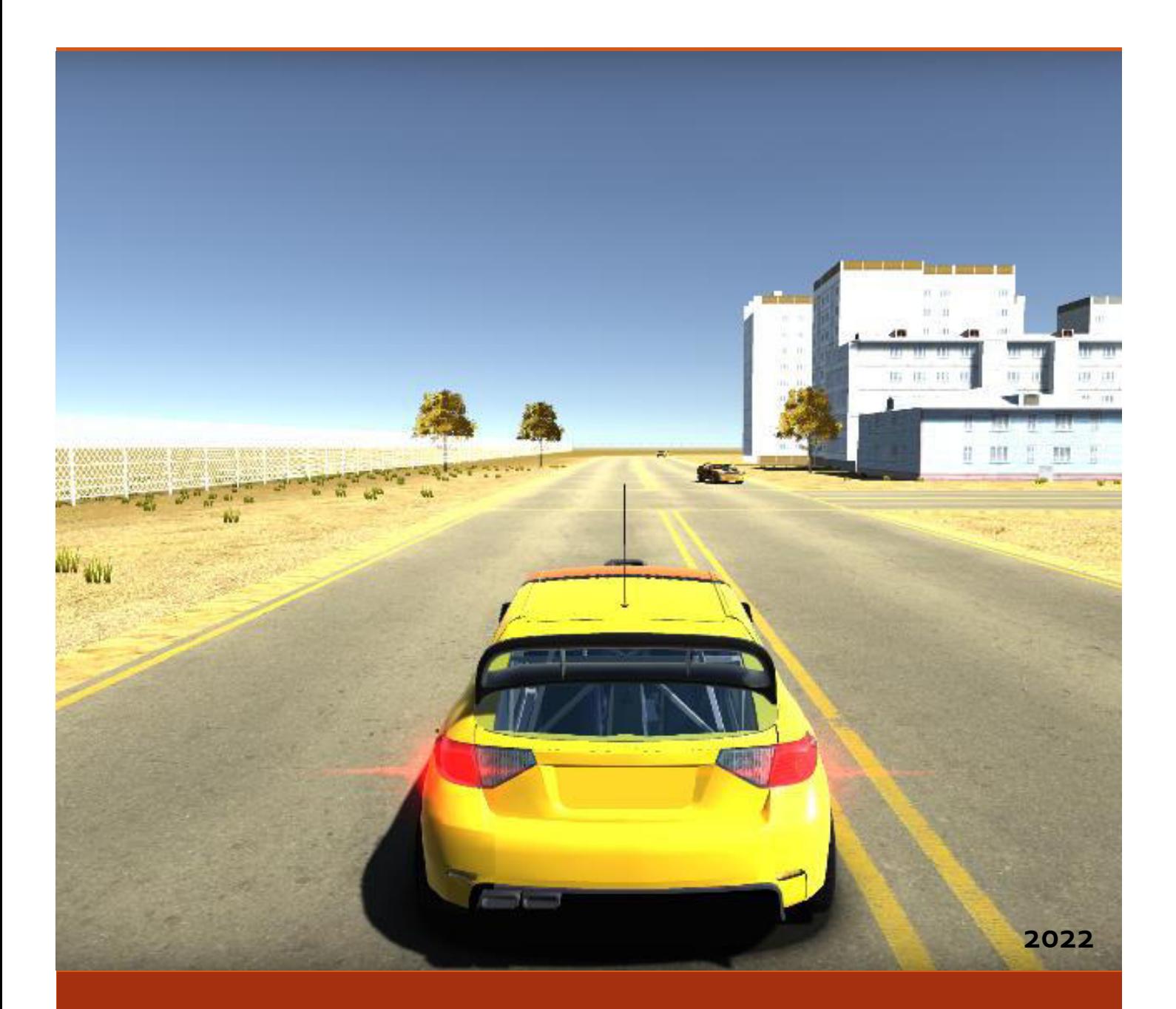

# Program Komputer Game Driving berbasis Virtual Reality

**Erwani Merry Sartika Novie Theresia Br. Pasaribu Winda Halim Vieri Candhya Wigayha** 

### **URAIAN CIPTAAN**

Program Komputer "Game Driving berbasis Virtual Reality" merupakan hasil karya yang berisi program komputer untuk mengetahui respon pengendara saat mengalami distraksi berbasis teknologi Virtual Reality. Background dari simulator berupa jalan pada perkotaan (persimpangan, terdapat trotoar, penghalang jalan, terdapat kendaraan lain yang lalu-lalang). Gangguan hanya terdiri dari gangguan luar kendaraan, gangguan berupa penghalang jalan (jumlah dan lokasi), kendaraan yang saling menyalip.

> Flowchart Tahap Perancangan

### **A. Gambaran Perancangan Proyek**

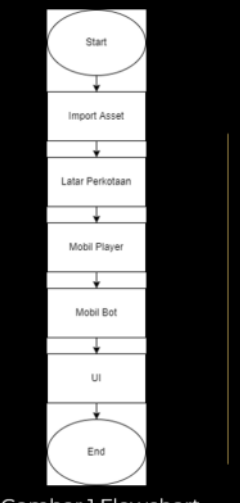

Gambar 1 Flowchart Tahap Perancangan

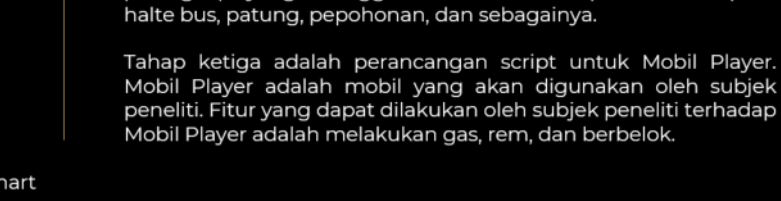

Flowchart Tahap Perancangan

Tahap Keempat adalah perancangan script Mobil Bot, Mobil Bot merupakan mobil yang tidak dapat digunakan oleh subjek peneliti. Mobil Bot adalah mobil yang berlalu-lalang di perkotaan dan berfungsi sebagai distraksi.

Gambar 1 adalah flowchart tahapan perancangan Driving Simulator. Tahap pertama perancangan adalah mengimport asset ke dalam proyek unity. Asset yang digunakan meliputi gedung perkotaan, jalan raya, mobil, dan penghalang jalan.

Tahap kedua yaitu perancangan perkotaan yang meliputi jalan raya, gedung-gedung, penghalang jalan, dan objek-objek

pelengkap yang menggambarkan daerah perkotaan seperti

Tahap kelima adalah perancangan UI (User Interface). Pada complex in the data of a particular provide in the provek in terdapat 3 halaman UI, yaitu Main menu, Settings, dan<br>Input data. Pada halaman Main menu terdapat pilihan tombol berupa Play Game, Settings, dan Quit. Pada halaman Settings terdapat opsi pengaturan volume aplikasi. Pada Input Data terdapat text box untuk melakukan input data berupa Nama (inisial), Umur, Jenis Kelamin, dan tombol Play.

Gambar 1 Flowchart Tahap Perancangan

Mobil Bot

 $\cup$ 

### **B. Gambaran Script**

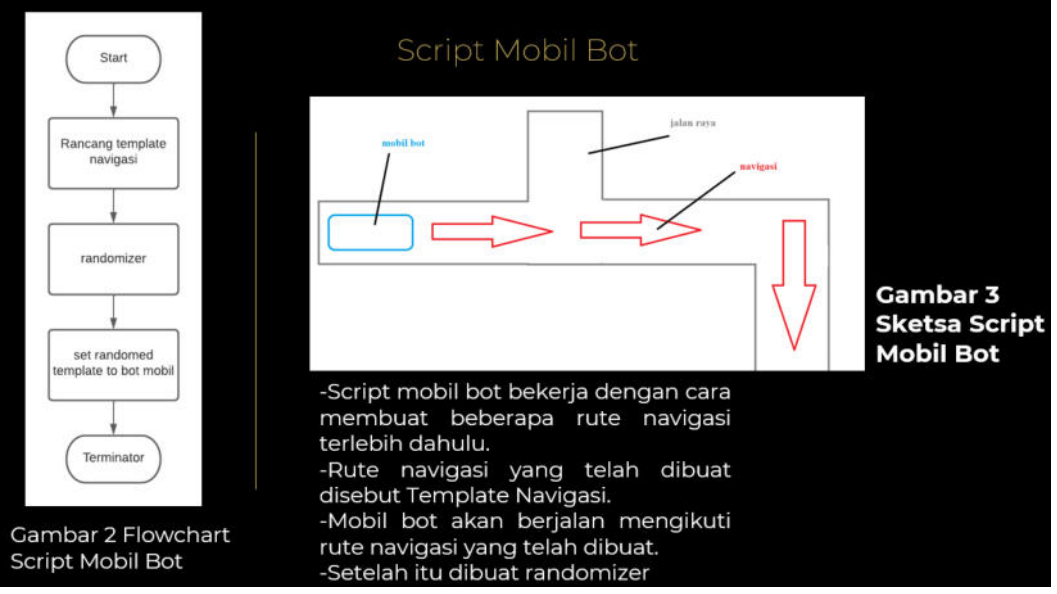

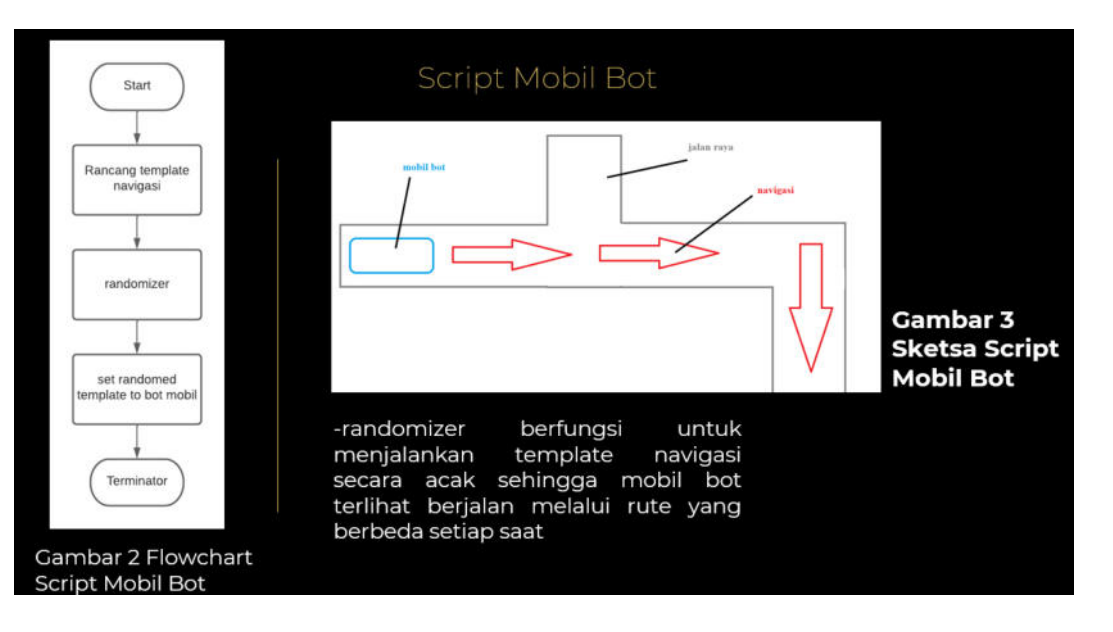

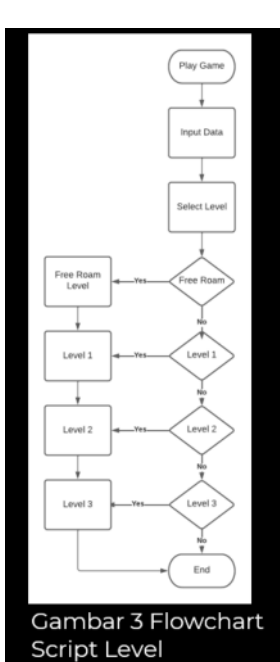

Script Level

-Setelah tombol "Play Game" ditekan, akan<br>tampil halaman **Input Data**. Pada halaman<br>Input Data, subjek peneliti harus mengisi data nama, umur, dan jenis kelamin. Setelah itu subjek peneliti dapat menekan tombol Play. -Berikutnya akan tampil pilihan level. -ada 4 pilihan yang tersedia yaitu : Free roam,<br>level 1, level 2, dan level 3.

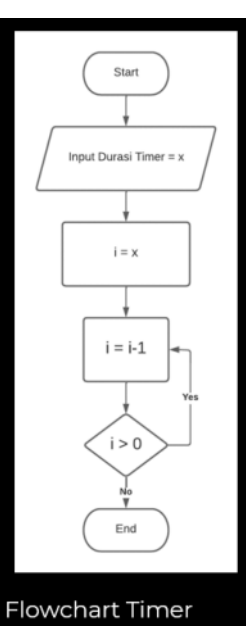

### **Script Timer**

Pertama lakukan input durasi timer, misalkan 300 detik untuk level 0 atau 180 detik untuk level 2 dan level 3. Berikutnya akan dilakukan proses looping dengan mengurangi nilai  $i = x$  sebanyak 1 nilai tiap loop. Looping akan berhenti jika i tidak lebih besar dari 0.

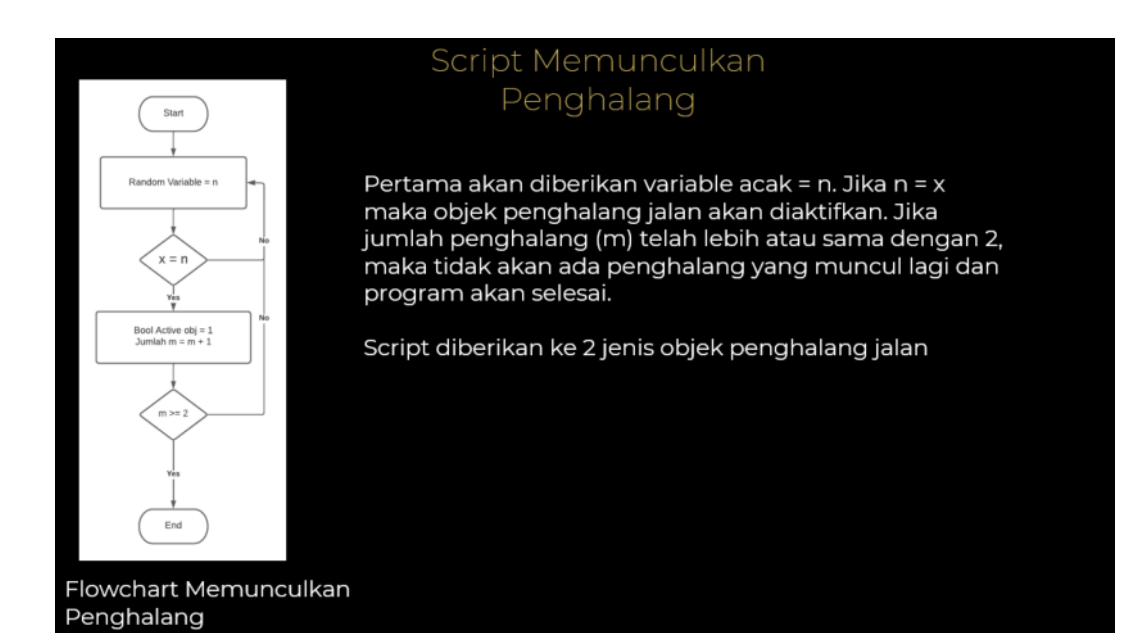

### **C. User Interface**

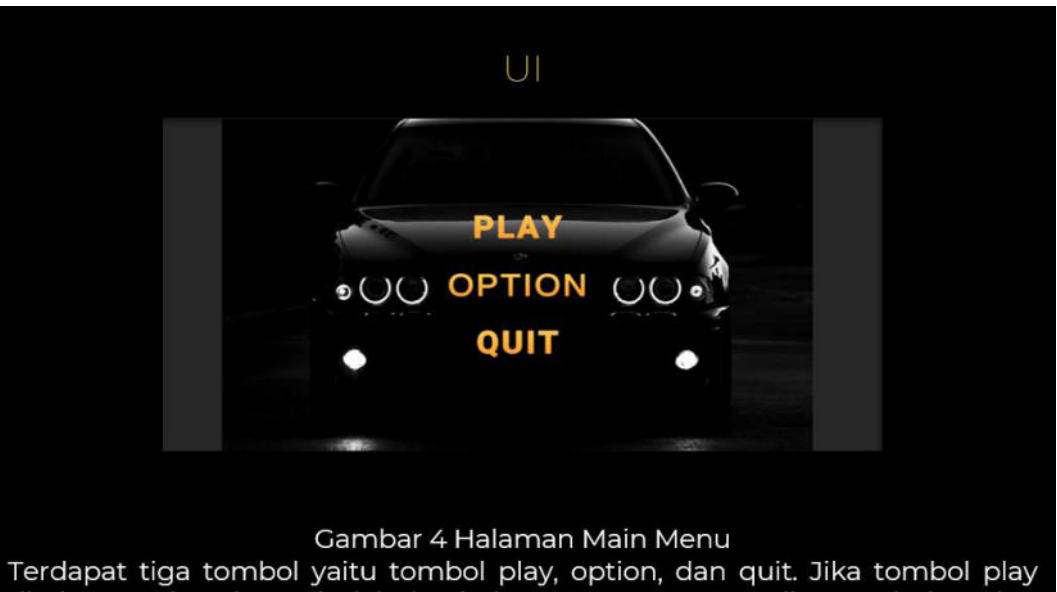

ditekan maka akan pindah ke halaman Input Data. Jika tombol option ditekan akan pindah ke halaman Settings. Lalu tombol Quit berfungsi untuk keluar dari aplikasi.

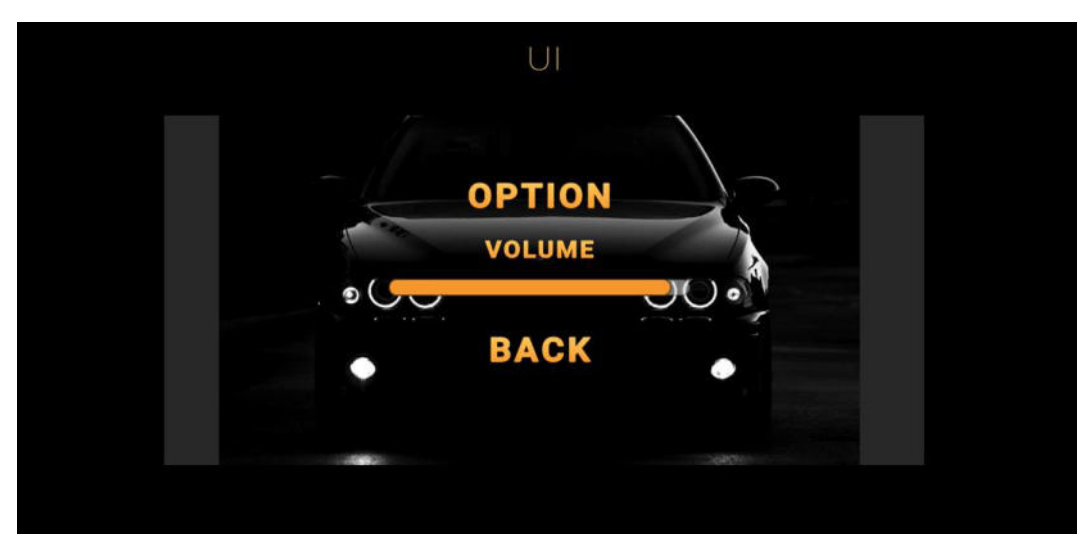

Gambar 5 Halaman Settings<br>Pada halaman Settings terdapat opsi pengaturan volume. Volume dapat diatur<br>menggunakan slider seperti pada di gambar

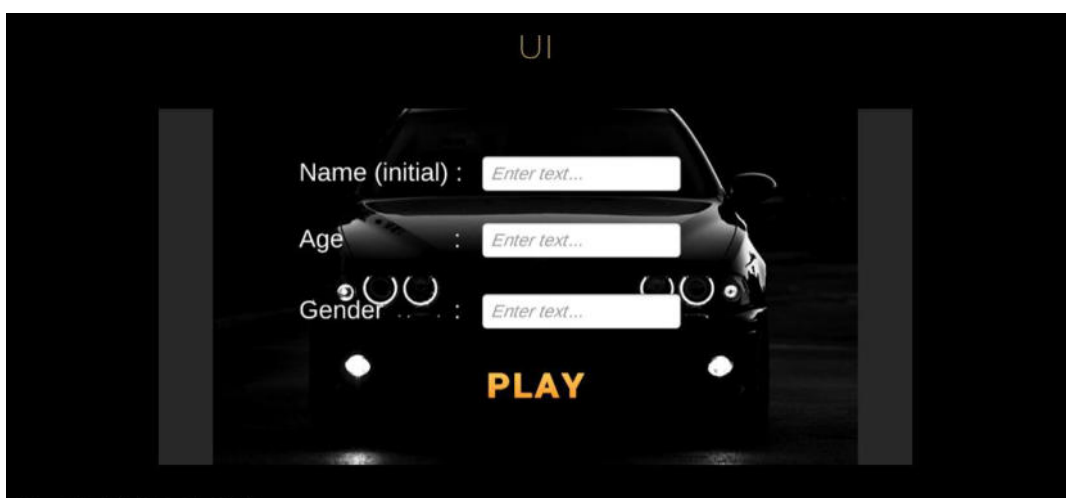

Gambar 6 Input Data

- Jambar Simput Data<br>Pada halaman Input Data terdapat tiga text box yang disertai label untuk mengisi data<br>berupa Nama (inisial), Umur, dan Jenis Kelamin. Setelah itu dapat ditekan tombol Play untuk memulai simulasi.

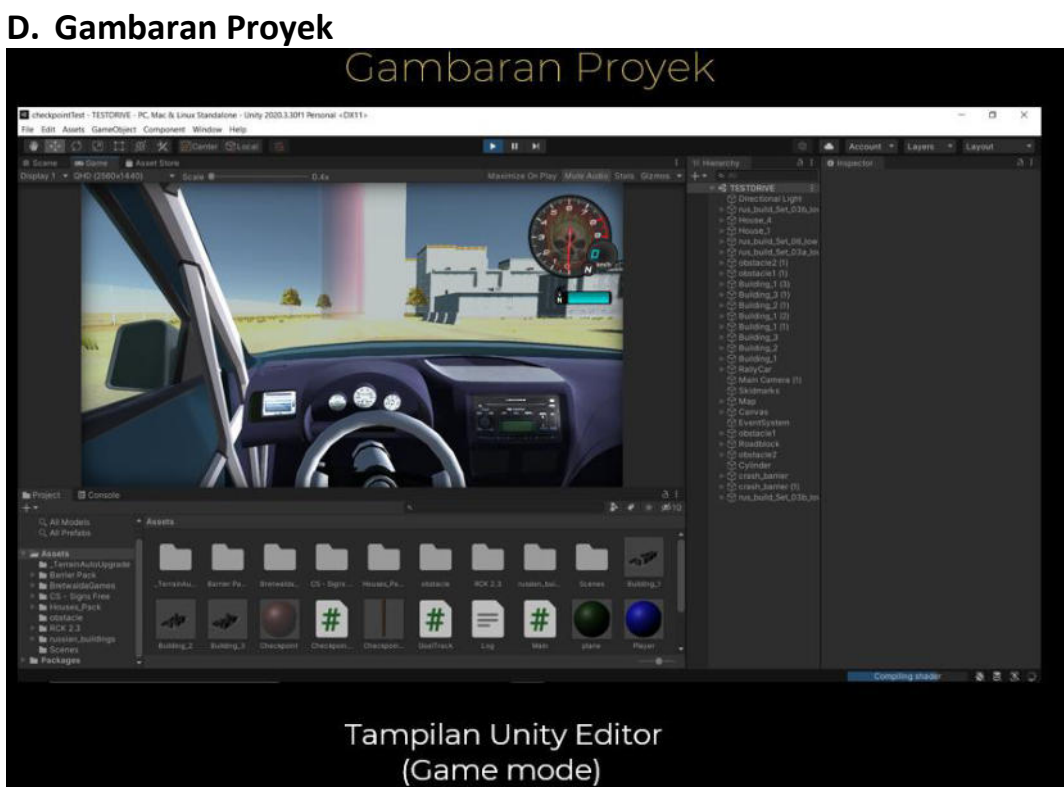

### **E. Realisasi**

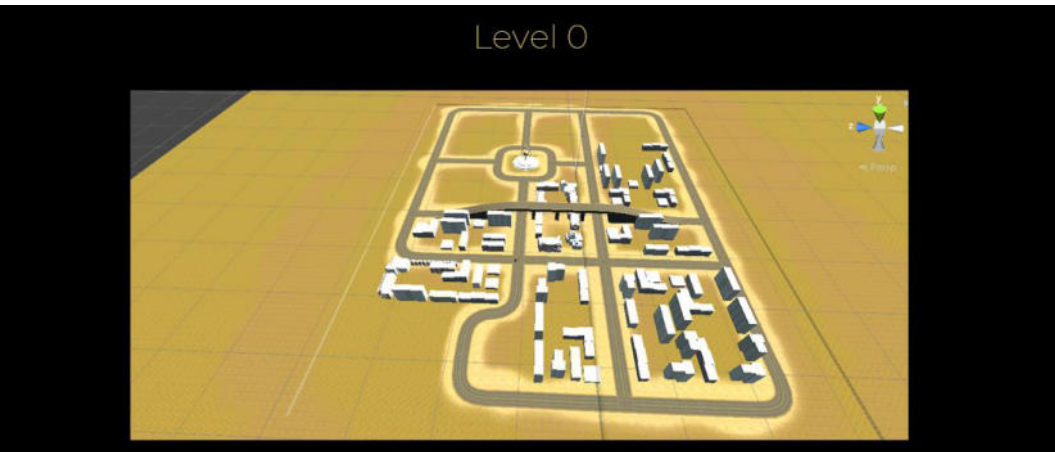

Pada level 0, responden dapat berkendara dengan bebas selama 5 menit, setelah 5 menit berlalu maka akan tampil tombol "next level" untuk ke level berikutnya

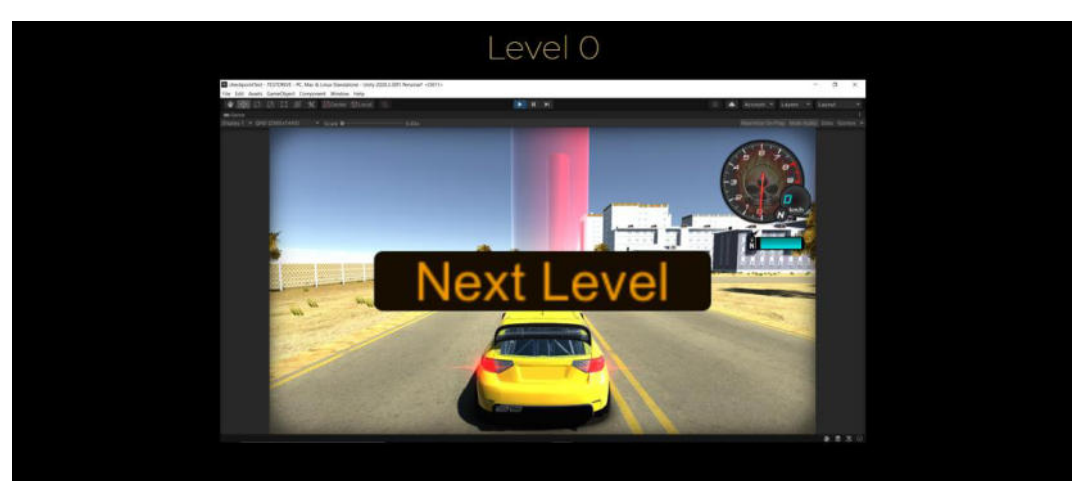

Pada level 0, responden dapat berkendara dengan bebas selama 10 menit, setelah 10 menit berlalu maka akan tampil tombol "next level" untuk ke level berikutnya

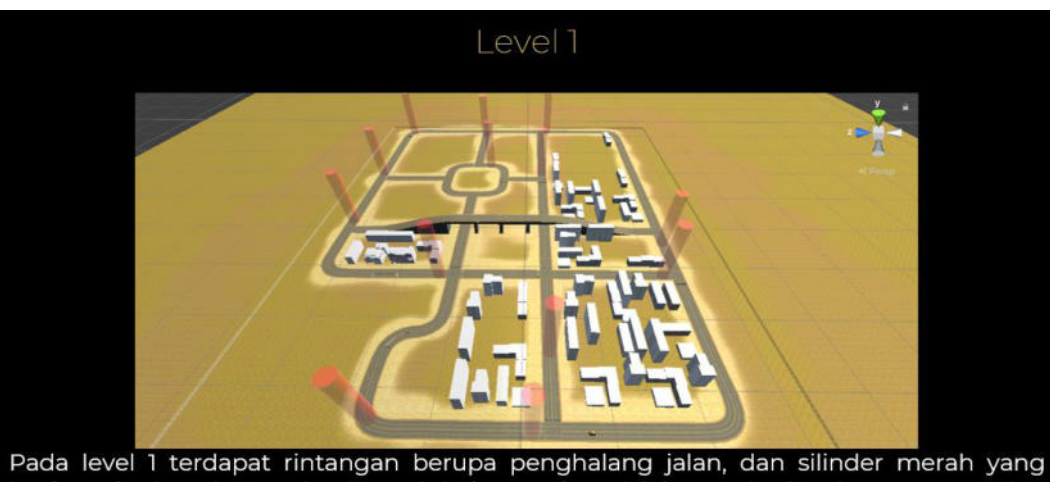

Pada level 1 terdapat rintangan berupa penghalang jalan, dan silinder merah yang<br>berfungsi sebagai waypoint. Fungsi dari waypoint adalah memberi arah agar responden dapat berkendara dari awal mulai (start) hingga ke finish line.

I

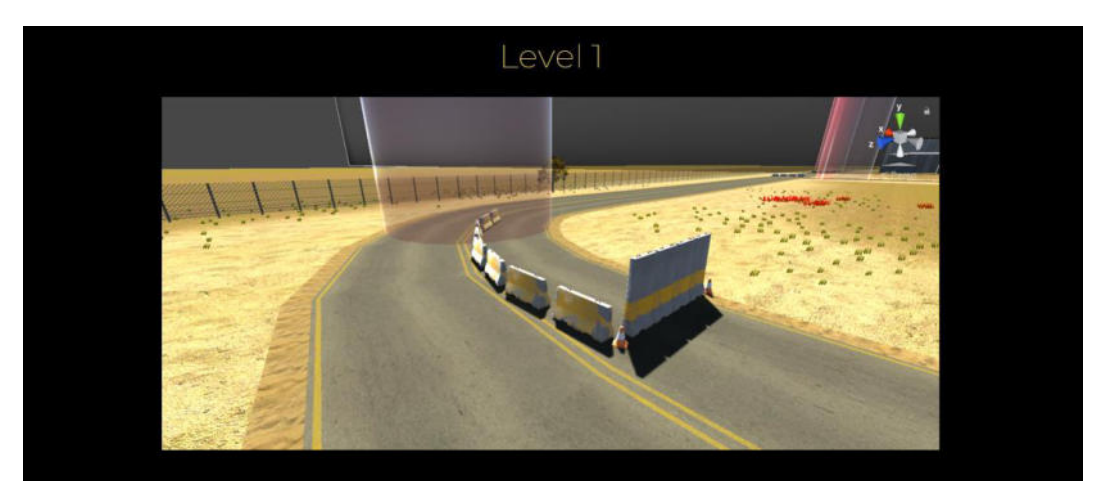

Penghalang jalan dibagi menjadi 2 jenis berdasarkan letak penempatan, yaitu<br>penghalangjalan1yangdiletakkanpadatikungan.

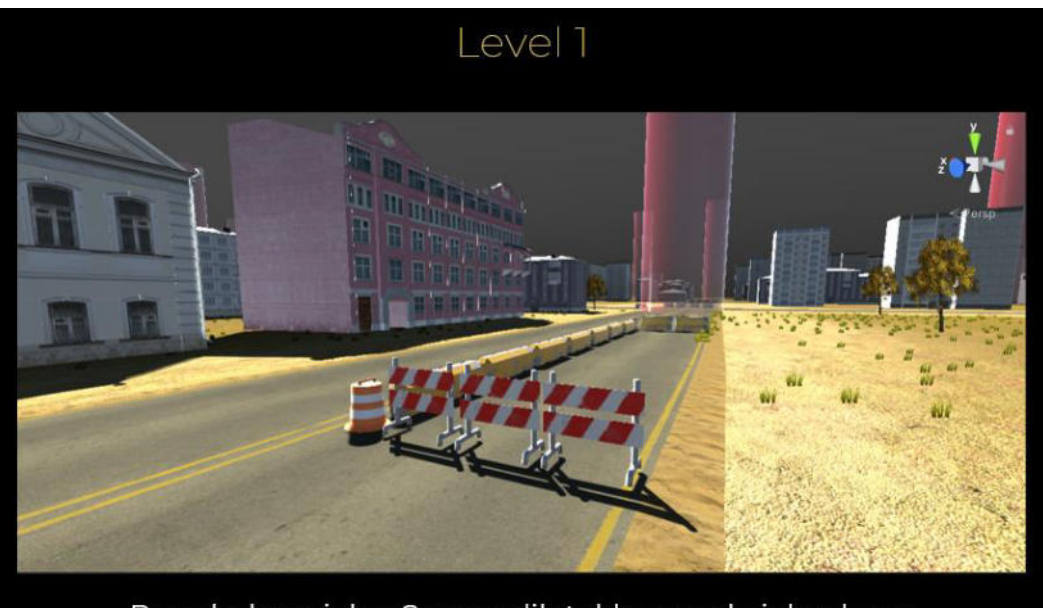

Penghalang jalan 2 yang diletakkan pada jalan lurus

 $\mathsf{l}$ 

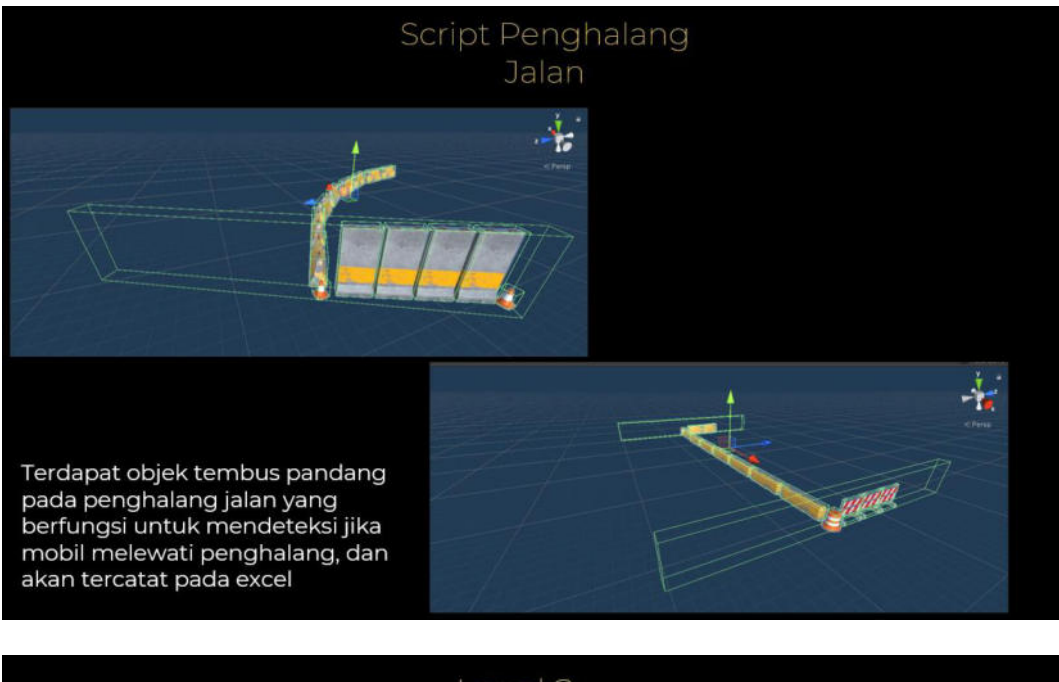

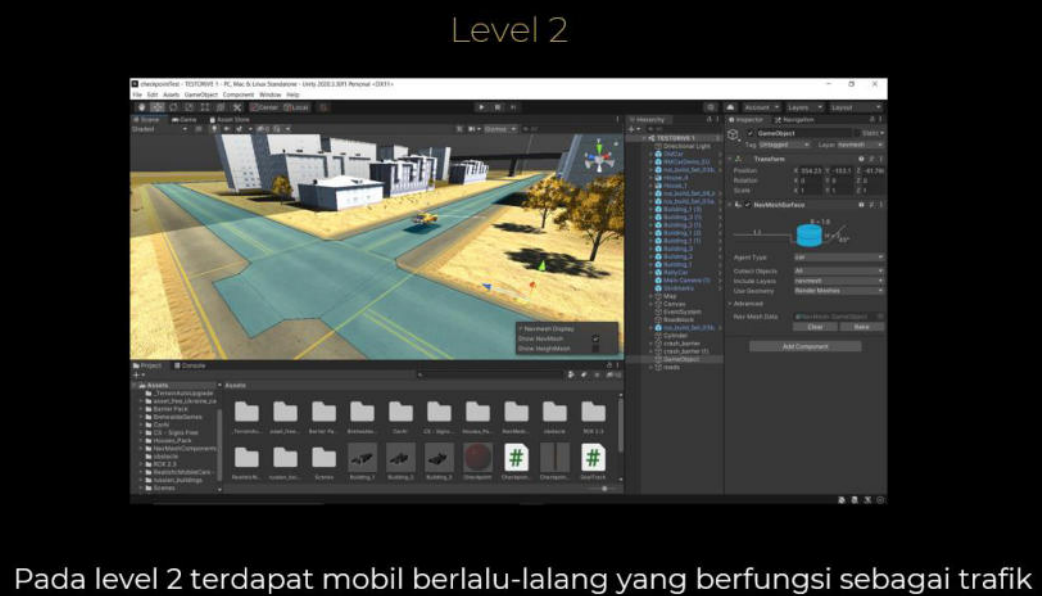

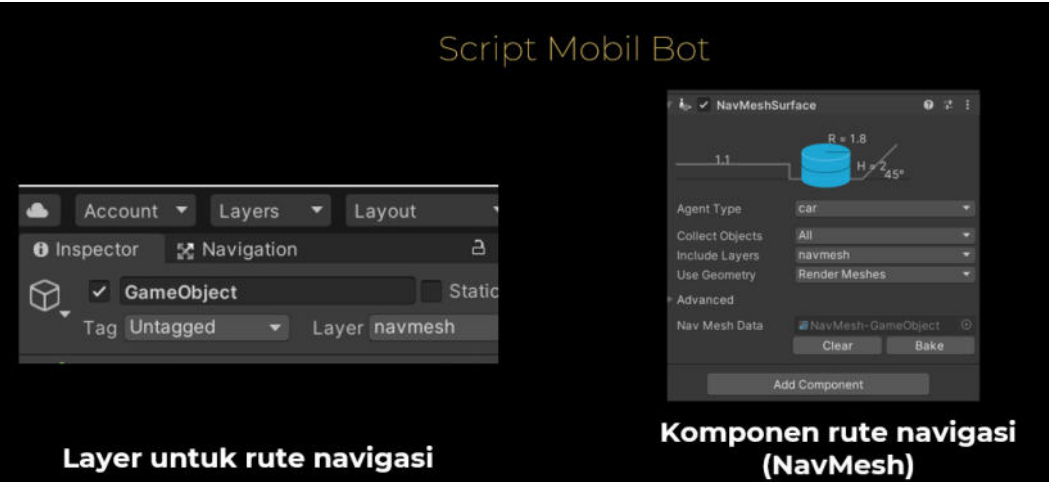

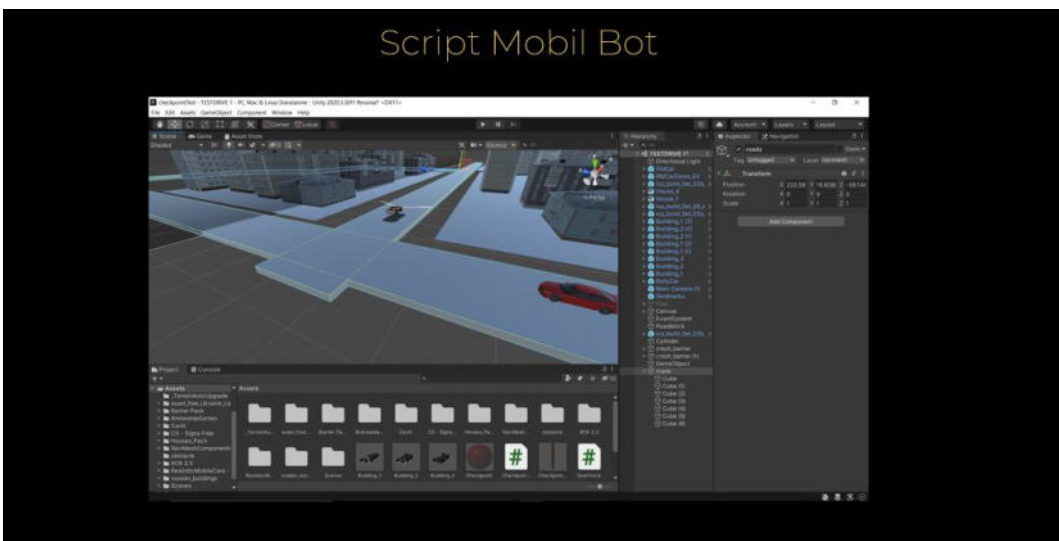

Buat objek kubus sebagai rute navigasi dan ubah layer kubus agar sama dengan komponen NavMesh

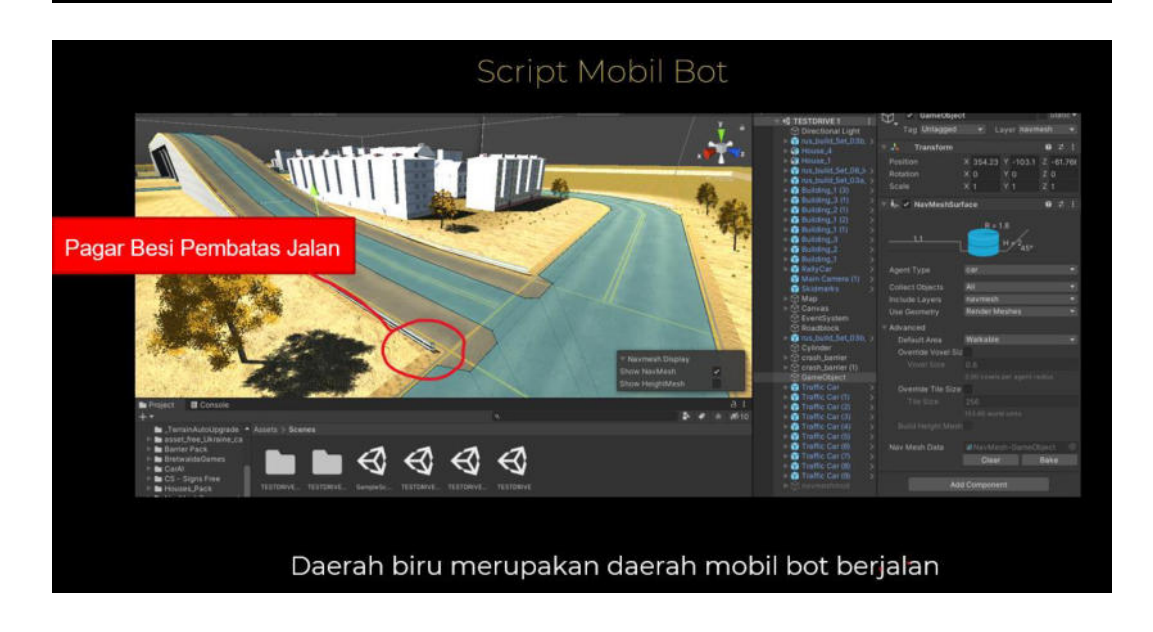

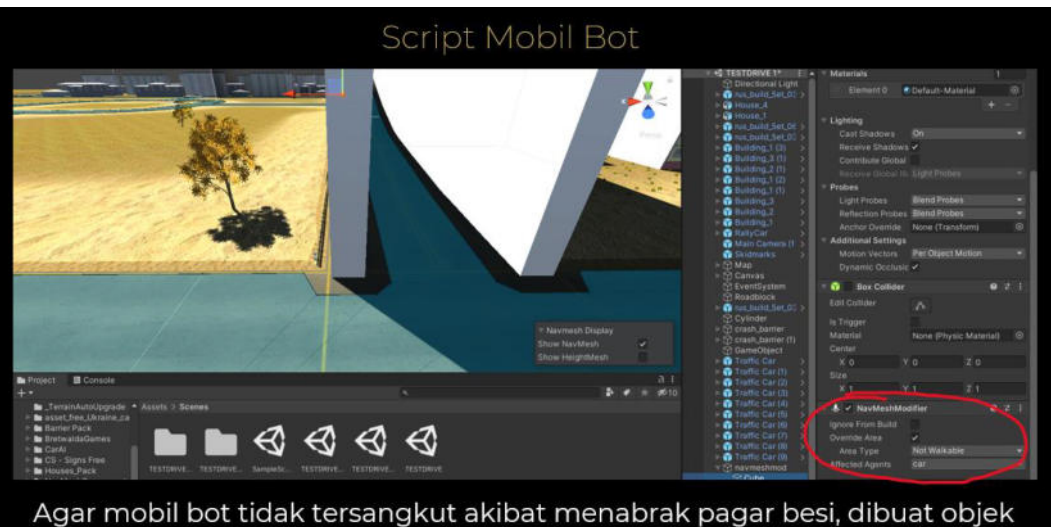

invisible sebagai navigasi "not walkable"

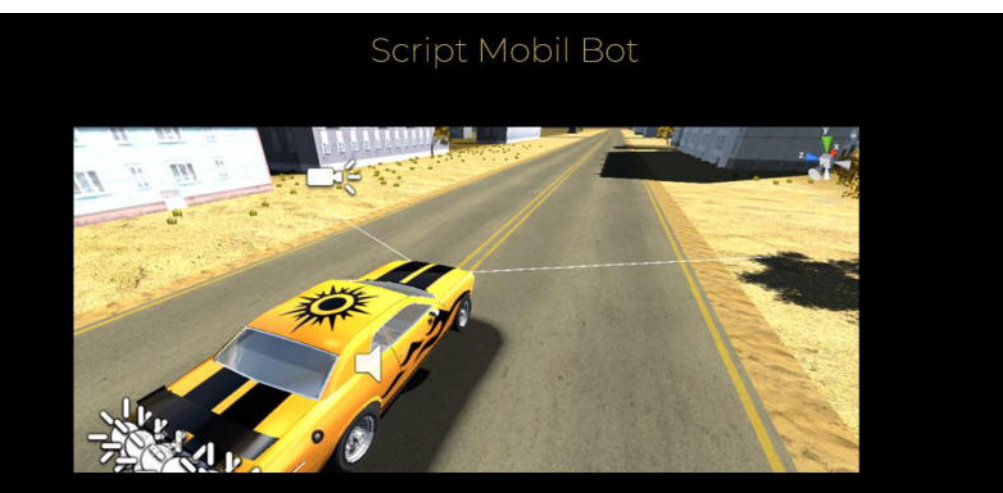

Garis putih didepan mobil bot berfungsi sebagai sudut pandang mobil bot Pada daerah sudut pandang mobil bot, akan dibuat objek sebagai destinasi mobil bot, destinasi hanya dapat dibuat dalam rute NavMesh

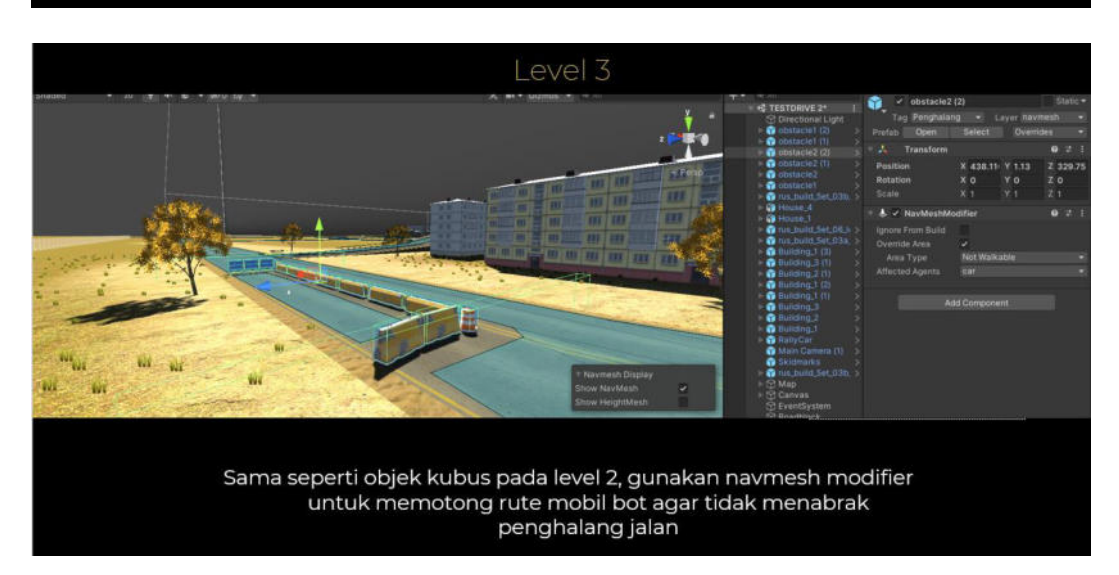

### **LISTING PROGRAM**

### **A. PROGRAM TIMER**

{

```
public class Timer : MonoBehaviour 
     public float timeRemaining = 900; 
     public bool timerIsRunning = false; 
     public Text timeText; 
     private void Start() 
     { 
          // Starts the timer automatically
         timerIsRunning = true; 
     } 
     void Update() 
     { 
          if (timerIsRunning) 
          { 
              if (timeRemaining > 0) 
              { 
                  timeRemaining -= Time.deltaTime; 
                  DisplayTime(timeRemaining); 
              } 
              else
              { 
                  Debug.Log("Time has run out!");
                  timeRemaining = 0; 
                  timerIsRunning = false; 
              } 
          } 
     } 
     void DisplayTime(float timeToDisplay) 
     { 
          timeToDisplay += 1; 
          float minutes = Mathf.FloorToInt(timeToDisplay / 60); 
          float seconds = Mathf.FloorToInt(timeToDisplay % 60); 
          timeText.text = string.Format("{0:00}:{1:00}", minutes, seconds); 
     }
```
### **B. PROGRAM WAYPOINT**

```
public class TrackCheckpoints : MonoBehaviour 
{ 
     private List<CheckpointSingle> checkpointSingleList; 
    private int nextCheckpointSingleIndex;
     private void Awake() 
     { 
         Transform checkpointsTransform = transform.Find("Checkpoints");
         checkpointSingleList = new List<CheckpointSingle>(); 
         foreach(Transform checkpointSingleTransform in
checkpointsTransform) 
         { 
             CheckpointSingle checkpointSingle = 
checkpointSingleTransform.GetComponent<CheckpointSingle>(); 
             checkpointSingle.SetTrackCheckpoints(this);
             checkpointSingleList.Add(checkpointSingle); 
         } 
         nextCheckpointSingleIndex = 0; 
     } 
     public void PlayerThroughCheckpoint(CheckpointSingle checkpointSingle) 
     { 
         if (checkpointSingleList.IndexOf(checkpointSingle) ==
nextCheckpointSingleIndex) 
         { 
             //Correct checkpoint
             Debug.Log("Correct Checkpoint");
             nextCheckpointSingleIndex = (nextCheckpointSingleIndex + 1) % 
checkpointSingleList.Count; 
         } else
         { 
              //Wrong checkpoint
             Debug.Log("Wrong Checkpoint"); 
             //show chekcpoint current
         } 
     } 
}
```
### **C. PROGRAM PENGHALANG**

```
using System.Collections; 
using System.Collections.Generic; 
using UnityEngine; 
public class Penghalang : MonoBehaviour 
{ 
     //private Main main;
     private void OnTriggerEnter(Collider other) 
     { 
         if (other.tag == "Player") 
         { 
              //main.DeteksiPenghalang(this);
              Debug.Log("Penghalang");
         } 
     } 
     public void SetMain(Main main) 
    { 
         //this.main = main;
     } 
}
```
### **D. PROGRAM CAR AI**

```
public class CarAI : MonoBehaviour 
{ 
     [Header("Car Wheels (Wheel Collider)")]// Assign wheel Colliders through the 
inspector 
     public WheelCollider frontLeft; 
     public WheelCollider frontRight; 
     public WheelCollider backLeft; 
     public WheelCollider backRight; 
     [Header("Car Wheels (Transform)")]// Assign wheel Transform(Mesh render) 
through the inspector 
     public Transform wheelFL; 
     public Transform wheelFR; 
     public Transform wheelBL; 
     public Transform wheelBR; 
     [Header("Car Front (Transform)")]// Assign a Gameobject representing the front 
of the car 
     public Transform carFront; 
     [Header("General Parameters")]// Look at the documentation for a detailed 
explanation 
     public List<string> NavMeshLayers; 
     public int MaxSteeringAngle = 45; 
     public int MaxRPM = 150; 
     [Header("Debug")] 
     public bool ShowGizmos; 
     public bool Debugger;
     [Header("Destination Parameters")]// Look at the documentation for a detailed 
explanation 
     public bool Patrol = true; 
     public Transform CustomDestination; 
     [HideInInspector] public bool move;// Look at the documentation for a detailed 
explanation 
     private Vector3 PostionToFollow = Vector3.zero; 
     private int currentWayPoint; 
    private float AIFOV = 60; private bool allowMovement; 
     private int NavMeshLayerBite; 
     private List<Vector3> waypoints = new List<Vector3>(); 
     private float LocalMaxSpeed;
```

```
 private int Fails; 
     private float MovementTorque = 1; 
     void Awake() 
     { 
         currentWayPoint = 0; 
         allowMovement = true; 
         move = true; 
     } 
     void Start() 
     { 
         GetComponent<Rigidbody>().centerOfMass = Vector3.zero; 
         CalculateNavMashLayerBite(); 
     } 
     void FixedUpdate() 
     { 
         UpdateWheels(); 
         ApplySteering(); 
         PathProgress(); 
     } 
     private void CalculateNavMashLayerBite() 
     { 
         if (NavMeshLayers == null || NavMeshLayers[0] == "AllAreas") 
             NavMeshLayerBite = NavMesh.AllAreas; 
         else if (NavMeshLayers.Count == 1) 
             NavMeshLayerBite += 1 << NavMesh.GetAreaFromName(NavMeshLayers[0]); 
         else 
         { 
             foreach (string Layer in NavMeshLayers)
 { 
                 int I = 1 << NavMesh.GetAreaFromName(Layer); 
                 NavMeshLayerBite += I; 
 } 
         } 
     } 
 private void PathProgress() //Checks if the agent has reached the
```

```
currentWayPoint or not. If yes, it will assign the next waypoint as the 
currentWayPoint depending on the input 
    {
```

```
 wayPointManager(); 
Movement();
 ListOptimizer();
```

```
 void wayPointManager() 
         { 
             if (currentWayPoint >= waypoints.Count)
                 allowMovement = false; 
             else 
 { 
                  PostionToFollow = waypoints[currentWayPoint]; 
                  allowMovement = true; 
                  if (Vector3.Distance(carFront.position, PostionToFollow) < 2) 
                      currentWayPoint++; 
             } 
             if (currentWayPoint >= waypoints.Count - 3)
                  CreatePath(); 
         } 
         void CreatePath() 
         { 
             if (CustomDestination == null) 
             { 
                  if (Patrol == true) 
                      RandomPath(); 
                  else 
 { 
                      debug("No custom destination assigned and Patrol is set to 
false", false); 
                      allowMovement = false;
 } 
             } 
             else 
                 CustomPath(CustomDestination); 
         } 
         void ListOptimizer() 
         { 
             if (currentWayPoint > 1 && waypoints.Count > 30) 
             { 
                  waypoints.RemoveAt(0); 
                  currentWayPoint--; 
             } 
         } 
     } 
     public void RandomPath() // Creates a path to a random destination 
     { 
         NavMeshPath path = new NavMeshPath(); 
         Vector3 sourcePostion;
```

```
 if (waypoints.Count == 0) 
        { 
            Vector3 randomDirection = Random.insideUnitSphere * 100; 
            randomDirection += transform.position; 
            sourcePostion = carFront.position; 
            Calculate(randomDirection, sourcePostion, carFront.forward, 
NavMeshLayerBite); 
        } 
        else 
        { 
            sourcePostion = waypoints[waypoints.Count - 1]; 
            Vector3 randomPostion = Random.insideUnitSphere * 100; 
            randomPostion += sourcePostion; 
           Vector3 direction = (waypoints[waypoints.Count - 1]
waypoints[waypoints.Count - 2]).normalized; 
            Calculate(randomPostion, sourcePostion, direction, 
NavMeshLayerBite); 
        } 
        void Calculate(Vector3 destination, Vector3 sourcePostion, Vector3 
direction, int NavMeshAreaByte) 
        { 
            if (NavMesh.SamplePosition(destination, out NavMeshHit hit, 150, 1 << 
NavMesh.GetAreaFromName(NavMeshLayers[0])) && 
              NavMesh.CalculatePath(sourcePostion, hit.position,
NavMeshAreaByte, path) && path.corners.Length > 2) 
\{ if (CheckForAngle(path.corners[1], sourcePostion, direction)) 
\{ waypoints.AddRange(path.corners.ToList()); 
                   debug("Random Path generated successfully", false); 
 } 
                else 
 { 
                   if (CheckForAngle(path.corners[2], sourcePostion, 
direction)) 
\{ waypoints.AddRange(path.corners.ToList()); 
                       debug("Random Path generated successfully", false); 
 } 
                   else 
\left\{ \begin{array}{c} \end{array} \right\} debug("Failed to generate a random path. Waypoints are 
outside the AIFOV. Generating a new one", false); 
                       Fails++; 
 } 
 } 
 } 
            else 
            {
```

```
 debug("Failed to generate a random path. Invalid Path. Generating 
a new one", false); 
                Fails++; 
 } 
        } 
    } 
    public void CustomPath(Transform destination) //Creates a path to the Custom 
destination 
    { 
        NavMeshPath path = new NavMeshPath(); 
        Vector3 sourcePostion; 
        if (waypoints.Count == 0) 
        { 
            sourcePostion = carFront.position; 
            Calculate(destination.position, sourcePostion, carFront.forward, 
NavMeshLayerBite); 
        } 
        else 
        { 
           sourcePostion = waypoints[waypoints.Count - 1];
            Vector3 direction = (waypoints[waypoints.Count - 1] - 
waypoints[waypoints.Count - 2]).normalized; 
            Calculate(destination.position, sourcePostion, direction, 
NavMeshLayerBite); 
        } 
        void Calculate(Vector3 destination, Vector3 sourcePostion, Vector3 
direction, int NavMeshAreaBite) 
        { 
            if (NavMesh.SamplePosition(destination, out NavMeshHit hit, 150, 
NavMeshAreaBite) && 
               NavMesh.CalculatePath(sourcePostion, hit.position,
NavMeshAreaBite, path)) 
            { 
                if (path.corners.ToList().Count() > 1&& 
CheckForAngle(path.corners[1], sourcePostion, direction)) 
 { 
                    waypoints.AddRange(path.corners.ToList()); 
                    debug("Custom Path generated successfully", false); 
 } 
                else 
\{ if (path.corners.Length > 2 && CheckForAngle(path.corners[2], 
sourcePostion, direction)) 
\{ waypoints.AddRange(path.corners.ToList());
```

```
 debug("Custom Path generated successfully", false); 
 } 
                    else 
\{ debug("Failed to generate a Custom path. Waypoints are 
outside the AIFOV. Generating a new one", false); 
                        Fails++; 
 } 
 } 
            } 
            else 
\{ debug("Failed to generate a Custom path. Invalid Path. Generating 
a new one", false); 
                Fails++; 
 } 
        } 
     } 
     private bool CheckForAngle(Vector3 pos, Vector3 source, Vector3 direction) 
//calculates the angle between the car and the waypoint 
     { 
        Vector3 distance = (pos - source).normalized; 
        float CosAngle = Vector3.Dot(distance, direction); 
        float Angle = Mathf.Acos(CosAngle) * Mathf.Rad2Deg; 
        if (Angle < AIFOV) 
            return true; 
        else 
            return false; 
     } 
     private void ApplyBrakes() // Apply brake torque 
     { 
        frontLeft.brakeTorque = 5000; 
        frontRight.brakeTorque = 5000; 
        backLeft.brakeTorque = 5000; 
        backRight.brakeTorque = 5000; 
     } 
     private void UpdateWheels() // Updates the wheel's postion and rotation 
     { 
        ApplyRotationAndPostion(frontLeft, wheelFL); 
        ApplyRotationAndPostion(frontRight, wheelFR); 
        ApplyRotationAndPostion(backLeft, wheelBL);
        ApplyRotationAndPostion(backRight, wheelBR); 
     }
```

```
 private void ApplyRotationAndPostion(WheelCollider targetWheel, Transform 
wheel) // Updates the wheel's postion and rotation 
     { 
         targetWheel.ConfigureVehicleSubsteps(5, 12, 15); 
         Vector3 pos; 
         Quaternion rot; 
         targetWheel.GetWorldPose(out pos, out rot);
         wheel.position = pos; 
         wheel.rotation = rot; 
     } 
     void ApplySteering() // Applies steering to the Current waypoint 
     { 
        Vector3 relativeVector
transform.InverseTransformPoint(PostionToFollow); 
         float SteeringAngle = (relativeVector.x / relativeVector.magnitude) * 
MaxSteeringAngle; 
         if (SteeringAngle > 15) LocalMaxSpeed = 100; 
         else LocalMaxSpeed = MaxRPM; 
         frontLeft.steerAngle = SteeringAngle; 
         frontRight.steerAngle = SteeringAngle; 
     } 
     void Movement() // moves the car forward and backward depending on the input 
     { 
         if (move == true && allowMovement == true) 
             allowMovement = true; 
         else 
            allowMovement = false;
         if (allowMovement == true) 
\{ frontLeft.brakeTorque = 0; 
             frontRight.brakeTorque = 0; 
             backLeft.brakeTorque = 0; 
             backRight.brakeTorque = 0; 
             int SpeedOfWheels = (int)((frontLeft.rpm + frontRight.rpm + 
backLeft.rpm + backRight.rpm) / 4); 
             if (SpeedOfWheels < LocalMaxSpeed) 
\{ backRight.motorTorque = 400 * MovementTorque; 
                 backLeft.motorTorque = 400 * MovementTorque; 
                 frontRight.motorTorque = 400 * MovementTorque; 
                 frontLeft.motorTorque = 400 * MovementTorque;
```

```
 } 
            else if (SpeedOfWheels < LocalMaxSpeed + (LocalMaxSpeed * 1 / 4))
             { 
                 backRight.motorTorque = 0; 
                 backLeft.motorTorque = 0; 
                 frontRight.motorTorque = 0; 
                 frontLeft.motorTorque = 0; 
             } 
             else 
                 ApplyBrakes(); 
         } 
         else 
             ApplyBrakes(); 
     } 
     void debug(string text, bool IsCritical) 
     { 
         if (Debugger) 
         { 
             if (IsCritical) 
                 Debug.LogError(text); 
             else 
                 Debug.Log(text); 
         } 
     } 
     private void OnDrawGizmos() // shows a Gizmos representing the waypoints and 
AI FOV
     { 
         if (ShowGizmos == true) 
         { 
            for (int i = 0; i < waypoints. Count; i+1)
             { 
                  if (i == currentWayPoint) 
                      Gizmos.color = Color.blue; 
                  else 
\{ if (i > currentWayPoint) 
                          Gizmos.color = Color.red; 
                      else 
                          Gizmos.color = Color.green;
 } 
                 Gizmos.DrawWireSphere(waypoints[i], 2f); 
 } 
             CalculateFOV(); 
         }
```

```
 void CalculateFOV() 
         { 
             Gizmos.color = Color.white; 
             float totalFOV = AIFOV * 2; 
             float rayRange = 10.0f; 
             float halfFOV = totalFOV / 2.0f; 
             Quaternion leftRayRotation = Quaternion.AngleAxis(-halfFOV, 
Vector3.up);<br>Quaternion
                           Quaternion rightRayRotation = Quaternion.AngleAxis(halfFOV, 
Vector3.up); 
             Vector3 leftRayDirection = leftRayRotation * transform.forward; 
             Vector3 rightRayDirection = rightRayRotation * transform.forward; 
 Gizmos.DrawRay(carFront.position, leftRayDirection * rayRange); 
 Gizmos.DrawRay(carFront.position, rightRayDirection * rayRange); 
         } 
    } 
}
```
### **E. PROGRAM AMBIL DATA**

```
public class Main : MonoBehaviour { 
     public Rigidbody MyCar; 
     public float speed = 0.0f; 
     public float accel = 0.0f; 
    public float lspeed = 0.0f;
    // public bool doTextUpdate;
     public bool stop = true; 
     public float delay; 
     private float timer; 
     IEnumerator changeColorCoroutine; 
     private string detector; 
     private Penghalang penghalang; 
     private int fileCounter = 0; 
     // Use this for initialization
     void Start () { 
         //CreateText(); 
         timer = delay; 
        } 
     void Update() 
     { 
         //doTextUpdate = !doTextUpdate;
         string path = Application.dataPath + "/Log.csv"; 
         //Create File if it doesn't exist
         if (!File.Exists(path)) 
         { 
              fileCounter++; 
             File.WriteAllText(path, "Car Speed : \n\n");
         } 
         //Content of the file
        accel = (speed - lspeed); lspeed = speed; 
         speed = MyCar.velocity.magnitude * 3.6f; 
         timer -= Time.deltaTime; 
        if (timer \leq 0)
         { 
              timer = delay; 
              string content = speed + " KM/H " + System.DateTime.Now + " " + 
"\n"; 
              File.AppendAllText(path, content);
```